## 3D Viewing Episode 2

## 1 Positioning and Orienting the Camera

- Recall that our projection calculations, whether orthographic or frustum/perspective, were made with the camera at  $(0, 0, 0)$  looking down the  $-z$  axis.
- The camera is also vertically oriented i.e.,  $\overrightarrow{up}$  is the vector  $\langle 0, 1, 0 \rangle$ .
- But we want the camera to be anywhere, looking anywhere; how is this done?
- Recall that transforming an object is equivalent to transforming its axes in the opposite manner: e.g. moving an object centered on the origin to the right by 10 units is visually identical to moving the origin (and its axes) to the left by 10 units.
- Suppose that we would like to position our camera at some point  $P$  the center of projection (COP). The camera is looking toward  $Q$  — the look-at or eye point — and is oriented according to the  $\overrightarrow{up}$  vector, which indicates what is vertical relative to the camera. Figure 1 illustrates this setup.

## 2 Deriving the Transformation

- The idea here is to derive the transformation such that  $\langle 1, 0, 0 \rangle \rightarrow \overrightarrow{x_e}, \langle 0, 1, 0 \rangle \rightarrow \overrightarrow{y_e}$ , and  $\langle 0, 0, 1 \rangle \rightarrow \overrightarrow{z_e}$ .
- $\overrightarrow{x_e}$ ,  $\overrightarrow{y_e}$ , and  $\overrightarrow{z_e}$  are vectors, so they can be broken down in terms of their components as  $\langle x_{e_x}, x_{e_y}, x_{e_z} \rangle$ ,  $\langle y_{e_x}, y_{e_y}, y_{e_z} \rangle$ , and  $\langle z_{e_x}, z_{e_y}, z_{e_z} \rangle$ .
- Thus, the matrix that transforms the standard cartesian axes into axes relative to the camera is: Ē

$$
\begin{bmatrix} x_{e_x} & y_{e_x} & z_{e_x} & 0 \ x_{e_y} & y_{e_y} & z_{e_y} & 0 \ x_{e_z} & y_{e_z} & z_{e_z} & 0 \ 0 & 0 & 0 & 1 \end{bmatrix}
$$
 (1)

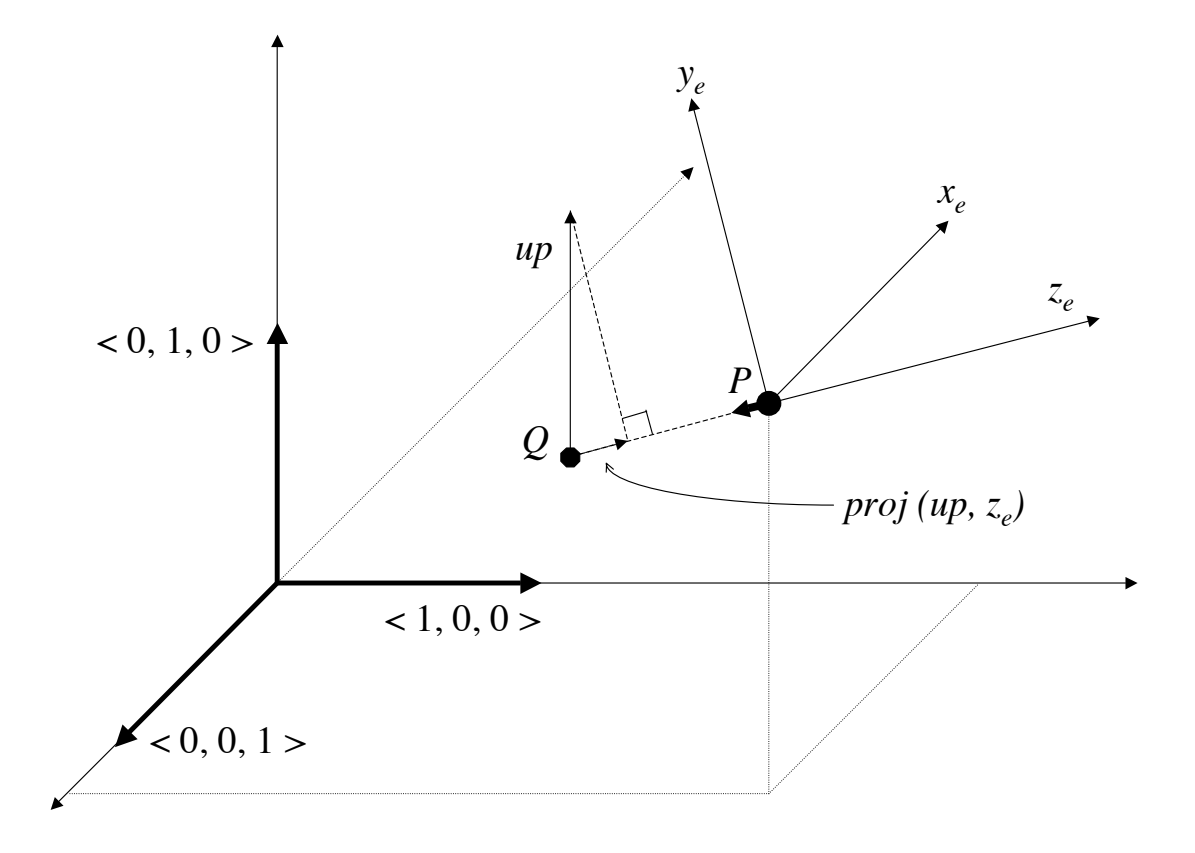

Figure 1: Setting up the camera in terms of a center of projection P looking toward the point  $Q$  with some  $\overrightarrow{up}$  vector.

• So what are  $\overrightarrow{x_e}$ ,  $\overrightarrow{y_e}$ , and  $\overrightarrow{z_e}$  anyway? Easier than it seems — they can actually be derived from our look-at arguments:

$$
\overrightarrow{z_e} = U_{P-Q} \tag{2}
$$

$$
\overrightarrow{y_e} = U_{\overrightarrow{up} - proj(\overrightarrow{up}, \overrightarrow{z_e})}
$$
\n(3)

$$
\overrightarrow{x_e} = \overrightarrow{y_e} \times \overrightarrow{z_e} \tag{4}
$$

Note how, since  $\overrightarrow{z_e}$  and  $\overrightarrow{y_e}$  have been normalized into unit vectors, then  $\overrightarrow{x_e}$  is automatically a unit vector.

• The matrix in  $(1)$  only rotates the coordinate system — it is still centered on the origin. Thus, we need to translate the axes to  $P$  (note how matrix composition reads from right to left):

$$
\begin{bmatrix} 1 & 0 & 0 & P_x \\ 0 & 1 & 0 & P_y \\ 0 & 0 & 1 & P_z \\ 0 & 0 & 0 & 1 \end{bmatrix} \begin{bmatrix} x_{e_x} & y_{e_x} & z_{e_x} & 0 \\ x_{e_y} & y_{e_y} & z_{e_y} & 0 \\ x_{e_z} & y_{e_z} & z_{e_z} & 0 \\ 0 & 0 & 0 & 1 \end{bmatrix}
$$
 (5)

- Remember that (5) is the transformation that converts the *axes* to match the desired axes for the camera. However, we want the transform that converts the *objects* in 3D space according to the camera. Thus, what we really want is the *inverse* of  $(5)$  e.g. an object that is at the origin would have coordinates  $(-P_x, -P_y, -P_z)$  from the perspective of a camera that is located at world coordinates  $(P_x, P_y, P_z)$ .
- Instead of multiplying out the matrices and then inverting after, we use the matrix multiplication identity  $(AB)^{-1} = B^{-1}A^{-1}$ . So what are the inverses of these matrices?
- The inverse of the translation matrix is straightforward: we translate by  $(-P_x, -P_y, -P_z)$ instead of  $(P_x, P_y, P_z)$ :

$$
\begin{bmatrix} 1 & 0 & 0 & -P_x \\ 0 & 1 & 0 & -P_y \\ 0 & 0 & 1 & -P_z \\ 0 & 0 & 0 & 1 \end{bmatrix}
$$
 (6)

• The "axis orientation" matrix is also easy to state, but a little trickier to explain; it is the matrix's transpose  $(A<sup>T</sup>)$ :

$$
\begin{bmatrix} x_{e_x} & x_{e_y} & x_{e_z} & 0 \\ y_{e_x} & y_{e_y} & y_{e_z} & 0 \\ z_{e_x} & z_{e_y} & z_{e_z} & 0 \\ 0 & 0 & 0 & 1 \end{bmatrix}
$$
 (7)

• Now, to see why this is the case, think about the characteristics of  $\overrightarrow{x_e}$ ,  $\overrightarrow{y_e}$ , and  $\overrightarrow{z_e}$ . If you look at the product of the axis orientation matrix and its transpose, we get:

$$
\begin{bmatrix} x_{e_x} & x_{e_y} & x_{e_z} & 0 \ y_{e_x} & y_{e_y} & y_{e_z} & 0 \ z_{e_x} & z_{e_y} & 0 \ 0 & 0 & 0 & 1 \end{bmatrix} \begin{bmatrix} x_{e_x} & y_{e_x} & z_{e_x} & 0 \ x_{e_y} & y_{e_y} & z_{e_y} & 0 \ x_{e_z} & y_{e_z} & z_{e_z} & 0 \ 0 & 0 & 0 & 1 \end{bmatrix} = \begin{bmatrix} \frac{\overline{x}_e}{\overline{y}_e} \cdot \frac{\overline{x}_e}{\overline{x}_e} & \frac{\overline{x}_e}{\overline{y}_e} \cdot \frac{\overline{y}_e}{\overline{y}_e} & \frac{\overline{x}_e}{\overline{y}_e} \cdot \frac{\overline{z}_e}{\overline{z}_e} & 0 \ \frac{\overline{x}_e}{\overline{z}_e} \cdot \frac{\overline{x}_e}{\overline{y}_e} & \frac{\overline{x}_e}{\overline{z}_e} \cdot \frac{\overline{z}_e}{\overline{z}_e} & 0 \ 0 & 0 & 1 \end{bmatrix}
$$
(8)

 $\overrightarrow{x_e}, \overrightarrow{y_e},$  and  $\overrightarrow{z_e}$  are all *unit vectors* (see (4), (3), and (2)) — and so  $\overrightarrow{x_e} \cdot \overrightarrow{x_e}, \overrightarrow{y_e} \cdot \overrightarrow{y_e}$ , and  $\overrightarrow{z_e} \cdot \overrightarrow{z_e}$  are all equal to one. Further,  $\overrightarrow{x_e}$ ,  $\overrightarrow{y_e}$ , and  $\overrightarrow{z_e}$  are mutually perpendicular to each other — and thus the dot product of any two of these vectors is equal to zero. If you substitute those values into the product, note that you get the identity matrix — and thus,  $A^{-1} = A^T$  for the "axis orientation" matrix!

• To wrap it all up, we now have our final *lookAt* matrix:

$$
\begin{bmatrix} x_{e_x} & x_{e_y} & x_{e_z} & 0 \ y_{e_x} & y_{e_y} & y_{e_z} & 0 \ z_{e_x} & z_{e_y} & z_{e_z} & 0 \ 0 & 0 & 0 & 1 \end{bmatrix} \begin{bmatrix} 1 & 0 & 0 & -P_x \ 0 & 1 & 0 & -P_y \ 0 & 0 & 1 & -P_z \ 0 & 0 & 0 & 1 \end{bmatrix}
$$
 (9)

• All that's left is to multiply the matrices, yielding:

$$
\begin{bmatrix} x_{e_x} & x_{e_y} & x_{e_z} & -(P \cdot \overrightarrow{x_e}) \\ y_{e_x} & y_{e_y} & y_{e_z} & -(P \cdot \overrightarrow{y_e}) \\ z_{e_x} & z_{e_y} & z_{e_z} & -(P \cdot \overrightarrow{z_e}) \\ 0 & 0 & 0 & 1 \end{bmatrix}
$$
 (10)

This is what gluLookAt() multiplies to the current matrix, of course substituting the  $\overrightarrow{x_e}$ ,  $\overrightarrow{y_e}$ , and  $\overrightarrow{z_e}$  with their derivations in (4), (3), and (2), respectively. And yes, this transform is affine!

## 3 Putting Them Together

• Did you notice that this matrix is applied to the world, and not during projection? This is why the OpenGL code sequence for setting up the camera is:

```
glMatrixMode(GL_MODELVIEW);
glLoadIdentity();
gluLookAt(px, py, pz, qx, qy, qz, 0.0, 1.0, 0.0);
/* Rest of scene goes here. */
```
• If you put everything together, every vertex in OpenGL thus goes through these matrices on its journey from the 3D world to the screen or window:

```
[ viewport matrix \vert [ projection matrix \vert [ modelview matrix ] (11)
```
- Note how we keep these three matrices distinct instead of multiplying them together. One reason is to maintain the ability to manipulate them separately  $-$  for example, if the window size changes, only the viewport and projection matrices will change, but not the modelview matrix (or at least it shouldn't).
- Another reason is further rendering algorithms such as hidden surface removal and clipping — these steps are best done at the gaps between these matrices.
- Up next the details on these algorithms, and where they appear on the matrix train.